Министерство образования и молодежной политики Свердловской области государственное автономное профессиональное образовательное учреждение Свердловской области «Уральский радиотехнический колледж им. А.С. Попова»

### УТВЕРЖДАЮ

Директор колледжа

 $\mathcal{A}$ 

05 мая 2020 г.

# **ДОПОЛНИТЕЛЬНАЯ ПРЕДПРОФЕССИОНАЛЬНАЯ ПРОГРАММА**

**«Подготовка школьников к освоению элементов профессии 230103.02 Мастер по обработке цифровой информации»**

> Екатеринбург 2020 г.

#### **АННОТАЦИЯ ПРОГРАММЫ**

Дополнительная предпрофессиональная программа «Подготовка школьников к освоению элементов профессии 230103.02 Мастер по обработке цифровой информации» предназначена для школьников 6-11 классов в целях формирования элементов знаний и умений в области профессиональной деятельности мастера по обработке цифровой информации: ввод и обработка цифровой информации; хранение, передача и публикация цифровой информации.

Нормативный срок освоения программы: 48 час.

Программа рекомендована Методическим советом ГАПОУ СО УРТК им. А.С. Попова

Протокол от 30.04.2020 г. №5

#### Авторы:

О.А.Терентьева, преподаватель ГАПОУ СО УРТК им. А.С. Попова, руководитель профильного ресурсного центра развития профессионального образования Свердловской области в сфере информационных технологий и робототехники

Рецензенты:

Н.Н. Шутова, преподаватель ГАПОУ СО УРТК им. А.С. Попова, эксперт с правом проведения регионального этапа чемпионата «Молодые профессионалы (Worldskills Russia)» по компетенции Программные решения для бизнеса

#### **СОДЕРЖАНИЕ**

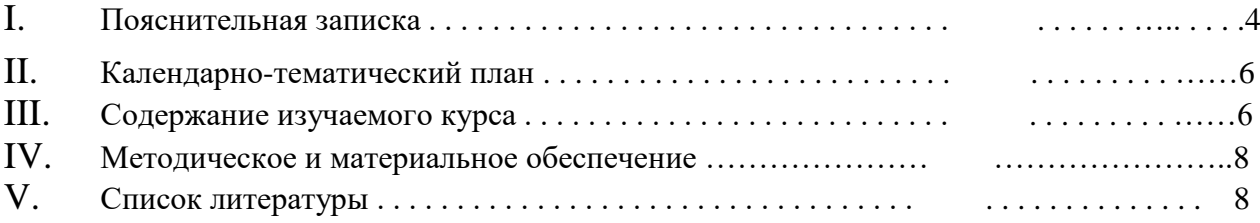

## **ПОЯСНИТЕЛЬНАЯ ЗАПИСКА**

Любая профессиональная деятельность требует широких познаний, умений и навыков. В связи с быстрым развитием технологий, требования к работникам постоянно возрастают, особенно в области владения информационных технологий. Мастер по обработке цифровой информации должен владеть технологиями создания и обработки цифровой мультимедийной информации и технологиями публикации цифровой мультимедийной информации.

**Предмет курса:** систематизированная совокупность знаний, умений, навыков, обеспечивающая осуществление индивидуальной деятельности по вводу и обработке цифровой информации; хранению, передаче и публикации цифровой информации

**Цель** – освоение достаточных теоретических знаний и практических навыков для профессионального самоопределения, формирования осознанности подростков в выборе профессии.

#### **Задачи:**

уметь:

- подготавливать к работе и настраивать аппаратное обеспечение, периферийные устройства, операционную систему персонального компьютера и мультимедийное оборудование;
- выполнять ввод цифровой и аналоговой информации в персональный компьютер с различных носителей;
- конвертировать файлы с цифровой информацией в различные форматы;
- обрабатывать аудио и визуальный контент средствами звуковых, графических и видеоредакторов;
- создавать и воспроизводить видеоролики, презентации, слайд-шоу, медиафайлы и другую итоговую продукцию из исходных аудио, визуальных и мультимедийных компонентов средствами персонального компьютера и мультимедийного оборудования;
- формировать медиатеки для структурированного хранения и каталогизации цифровой информации;
- управлять размещением цифровой информации на дисках персонального компьютера, а также дисковых хранилищах локальной и глобальной компьютерной сети;
- публиковать мультимедиа контент в сети Интернет;
- создавать html-страницы сайта на основе предоставленных графических макетов их дизайна;
- корректно использовать CSS для обеспечения единого дизайна в разных браузерах;
- создавать адаптивные веб-страницы, которые способны оставаться функциональными на различных устройствах при разных разрешениях;
- создавать веб-сайты, полностью соответствующие текущим стандартам W3C (http://www.w3.org);
- устанавливать, настраивать и обновлять плагины/модули CMS;
- создавать пользовательские плагины/модули и шаблоны/темы.

Образовательные и профессиональные стандарты в рамках которых реализуются знания,

умения и навыки, полученные при освоении курса:

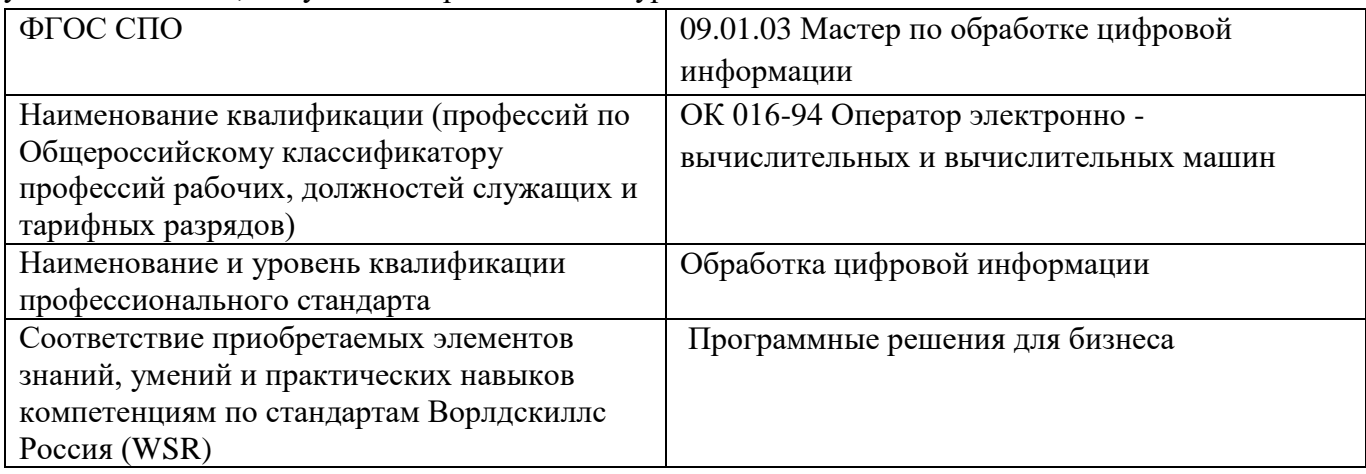

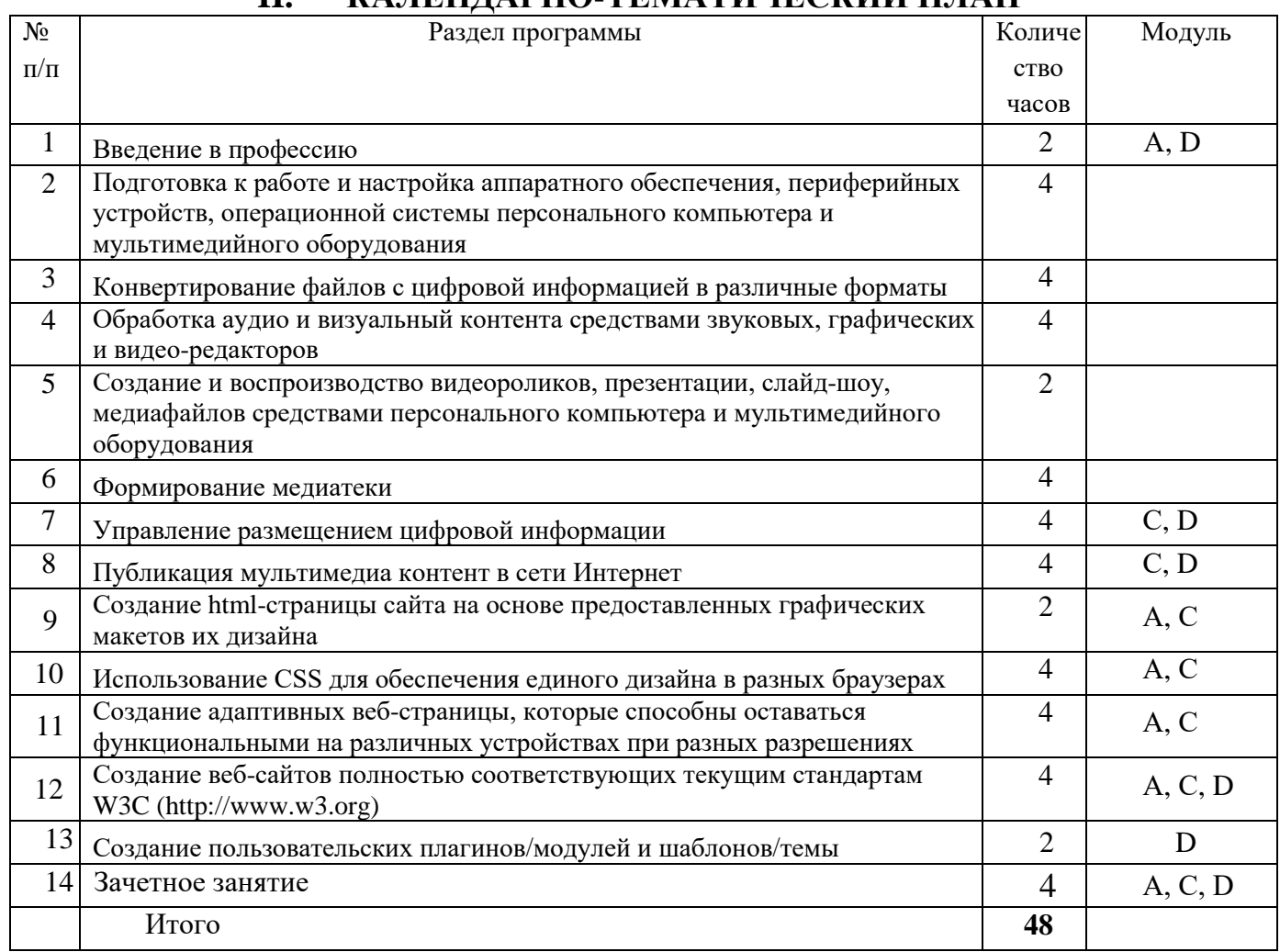

# **II. КАЛЕНДАРНО-ТЕМАТИЧЕСКИЙ ПЛАН**

# **III. СОДЕРЖАНИЕ ИЗУЧАЕМОГО КУРСА**

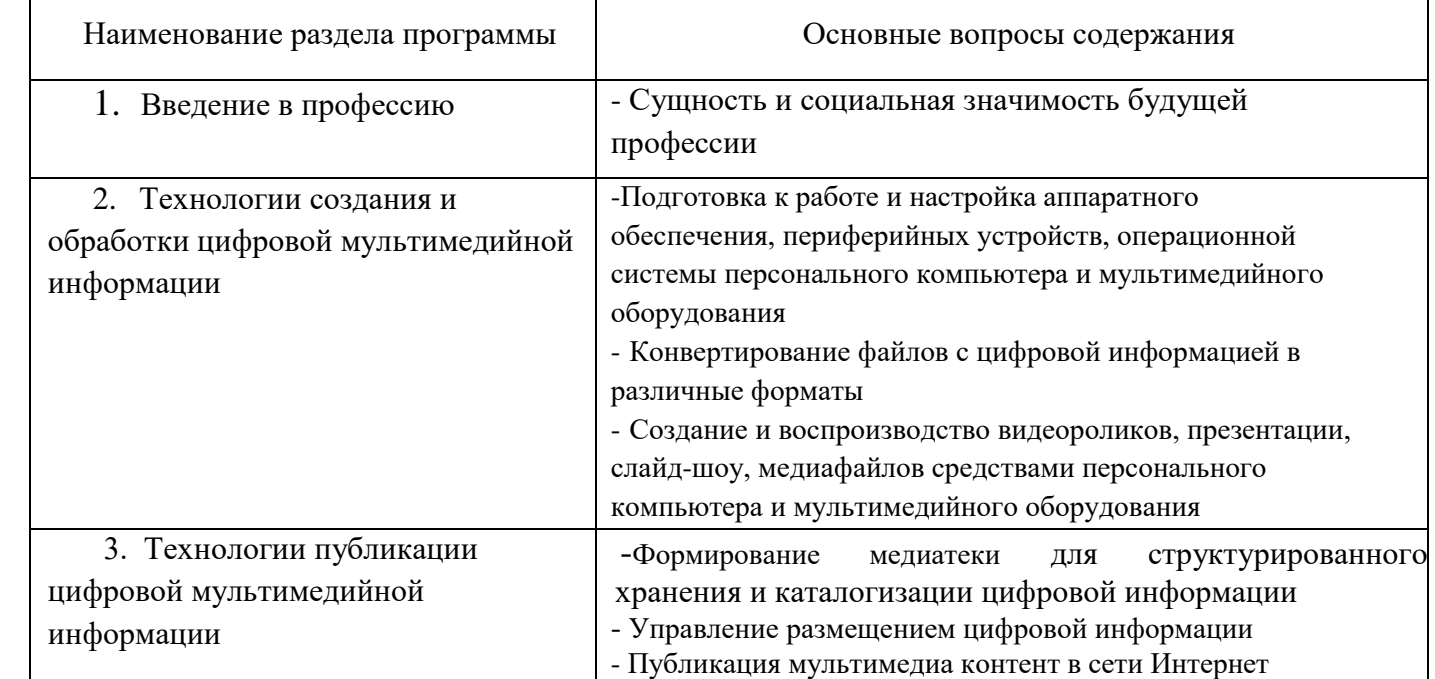

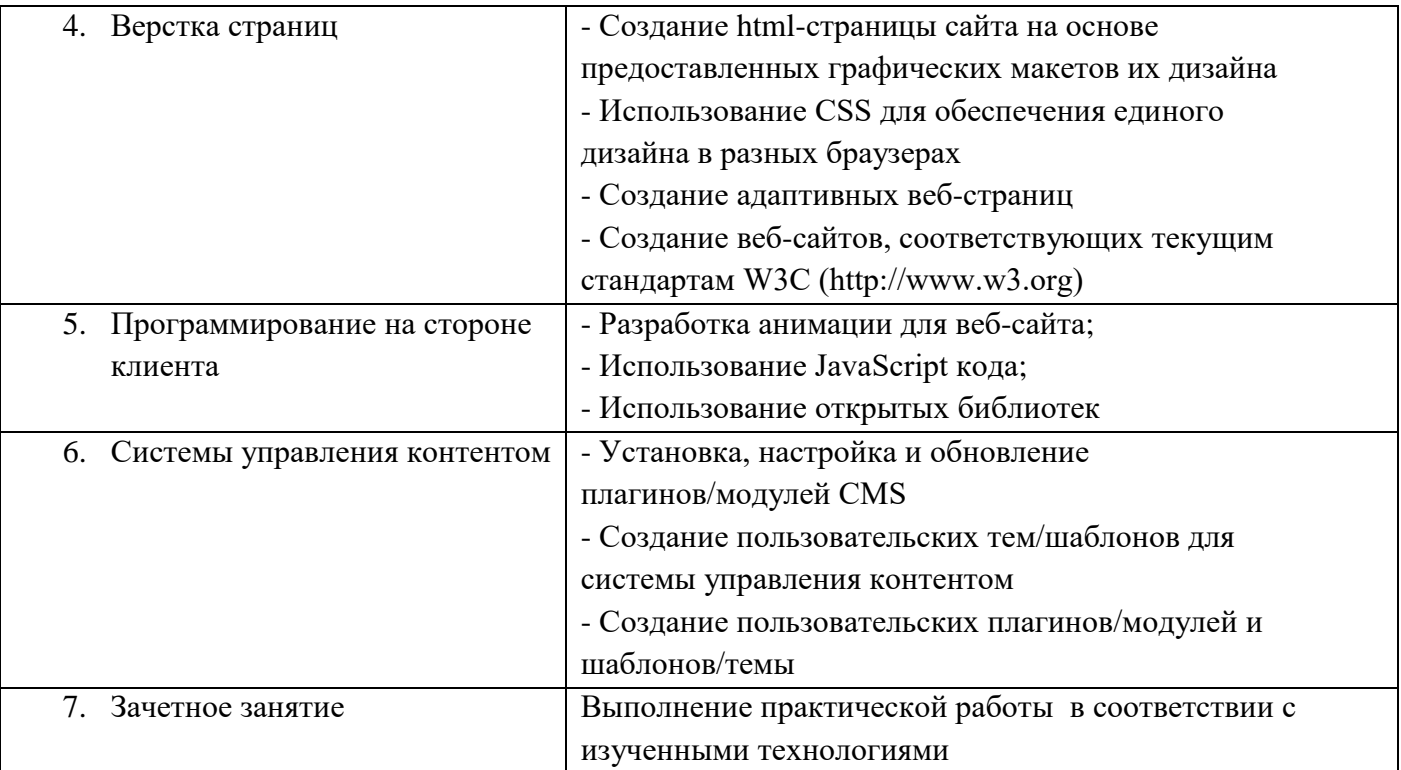

Обучение допускает возможность вариативности. Некоторые разделы можно изучать не в той последовательности, в какой они указаны в тематическом плане.

# **IV. МЕТОДИЧЕСКОЕ И МАТЕРИАЛЬНОЕ ОБЕСПЕЧЕНИЕ ДОПОЛНИТЕЛЬНОЙ ОБЩЕОБРАЗОВАТЕЛЬНОЙ ПРОГРАММЫ**

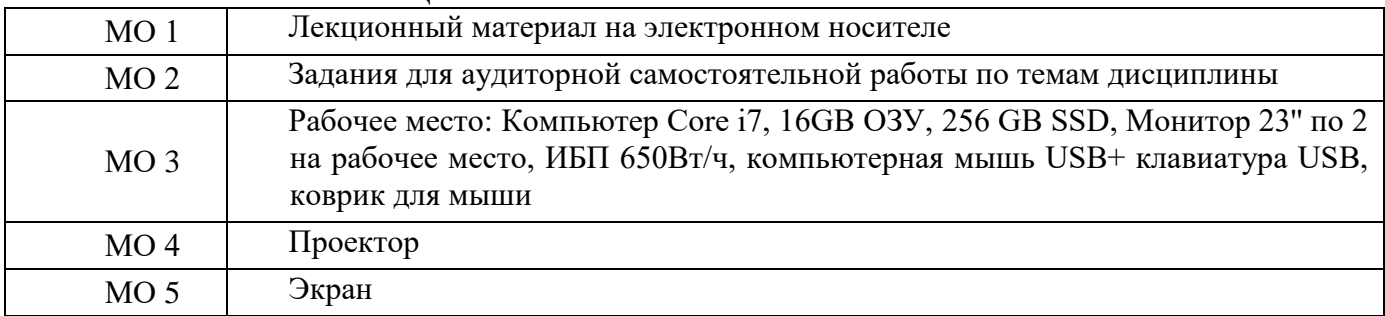

# **V. СПИСОК ЛИТЕРАТУРЫ**

#### Основные источники:

1. Оценочные материалы для демонстрационного экзамена по стандартам Ворлдскиллс Россия по компетенции «Программные решения для бизнеса» в 2019 году. Утверждены Правлением Союза (Протокол №43 от 15.11.2018 г.) Одобрены Решением Экспертного совета при Союзе «Агентство развития профессиональных сообществ и рабочих кадров «Молодые профессионалы (Ворлдскиллс Россия)» (Протокол №18/11 от 12.11.2018 г.)